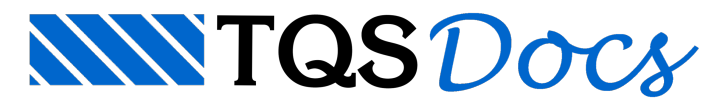

## Visualização Orbital

## Visualização Orbital

A combinação  $\leq$ Shift> +  $\leq$ B2> ("wheel" do mouse pressionado) passou a funcionar de maneira semelhante ao visualizador 3D, girando o modelo espacial em torno dos eixos X e Z do observador. O giro agora também ficou mais ágil, sem reenquadramento do desenho durante a operação.

Com esta funcionalidade, ficou mais fácil gerar uma perspectiva que contemple a visualização de todos os elementos que o usuário deseja.

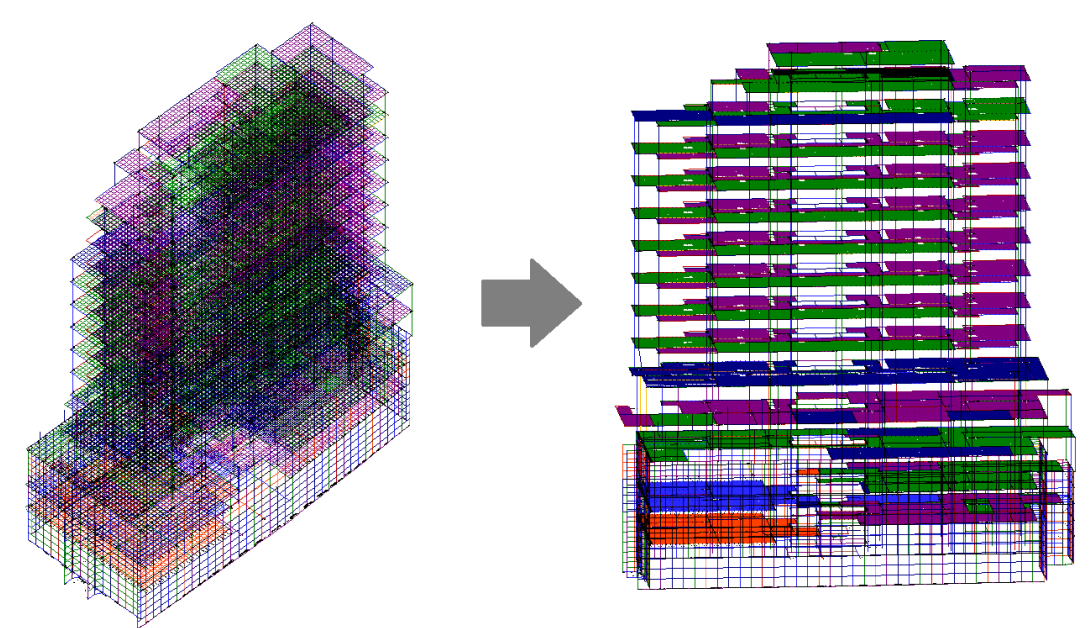

Este funcionamento está disponível tanto no visualizador de pórtico espacial, quanto no visualizador de grelha.